#### **CSE 613: Parallel Programming**

## Lectures 3 & 4 ( The Cilk++ Concurrency Platform )

(inspiration for many slides comes from talks given by Charles Leiserson and Matteo Frigo)

Rezaul A. Chowdhury

Department of Computer Science

SUNY Stony Brook

Spring 2015

#### The Cilk++ Concurrency Platform

- Supports dynamic multithreading
- Includes a small set of *linguistic extensions* to C++ to support fork-join parallelism
- Based on multithreaded language technology developed at MIT and MIT spin-off *Cilk Arts* (acquired by *Intel* in 2009)
- Includes
  - A provably efficient scheduler
  - Hyperobject library for parallelizing code with global variables
  - Race detector ( Cilkscreen )
  - Scalability analyzer ( Cilkview )

#### The Cilk++ Concurrency Platform

#### **Download URL**

— MIT Cilk Project:

http://supertech.csail.mit.edu/cilk/

— Intel® Cilk++ SDK:

http://software.intel.com/en-us/articles/download-intel-cilk-sdk/

— Intel<sup>®</sup> Cilk Plus:

http://software.intel.com/en-us/articles/intel-cilk-plus/

— Intel® C++ Composer XE 2013:

http://software.intel.com/en-us/non-commercial-software-development

# Serial to Parallel using Three Keywords

#### **Nested Parallelism in Cilk++**

```
int comb ( int n, int r )

{
    if ( r > n ) return 0;
    if ( r == 0 || r == n ) return 1;

    int x, y;

    x = comb( n - 1, r - 1 );
    y = comb( n - 1, r );

    return ( x + y );
}
```

Grant permission to execute the called (spawned) function in parallel with the caller.

Control cannot pass this point until all spawned children have returned.

Function return enforces implicit synchronization.

#### Serial C++ code

Cilk++ code

#### **Loop Parallelism in Cilk++**

Cilk++ code

# Measuring Parallel Performance

```
int comb ( int n, int r )
{
    if ( r > n ) return 0;
    if ( r == 0 || r == n ) return 1;
    int x, y;
    x = cilk_spawn comb( n - 1, r - 1 );
    y = comb( n - 1, r );
    cilk_sync;
    return ( x + y );
}
```

```
int comb ( int n, int r )
{
    if ( r > n ) return 0;
    if ( r == 0 || r == n ) return 1;
    int x, y;
    x = cilk_spawn comb( n - 1, r - 1 );
    y = comb( n - 1, r );
    cilk_sync;
    return ( x + y );
}
```

1

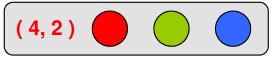

```
int comb ( int n, int r )
{
   if ( r > n ) return 0;
   if ( r == 0 || r == n ) return 1;
   int x, y;
   x = cilk_spawn comb( n - 1, r - 1 );
   y = comb( n - 1, r );
   cilk_sync;
   return ( x + y );
}
```

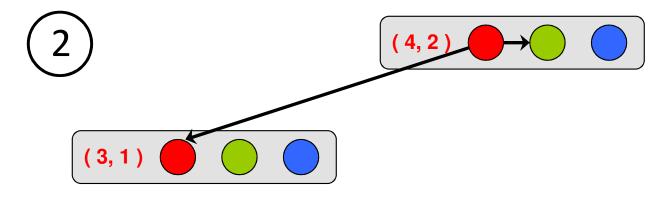

```
int comb ( int n, int r )
{
   if ( r > n ) return 0;
   if ( r == 0 || r == n ) return 1;
   int x, y;
   x = cilk_spawn comb( n - 1, r - 1 );
   y = comb( n - 1, r );
   cilk_sync;
   return ( x + y );
}
```

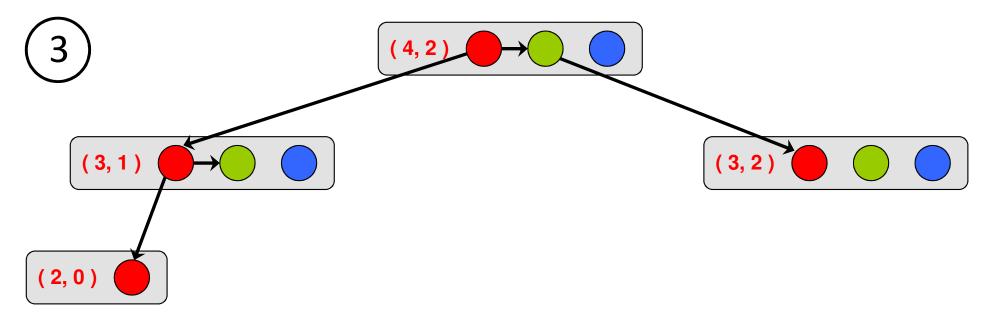

```
int comb ( int n, int r )
{
   if ( r > n ) return 0;
   if ( r == 0 || r == n ) return 1;
   int x, y;
   x = cilk_spawn comb( n - 1, r - 1 );
   y = comb( n - 1, r );
   cilk_sync;
   return ( x + y );
}
```

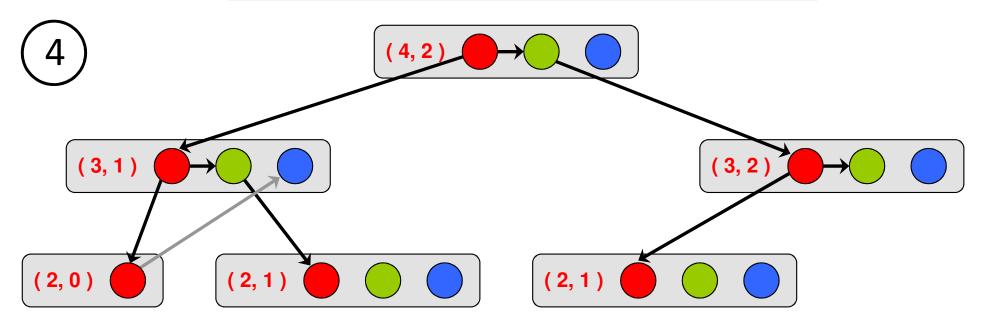

```
int comb ( int n, int r )
{
   if ( r > n ) return 0;
   if ( r == 0 || r == n ) return 1;
   int x, y;
   x = cilk_spawn comb( n - 1, r - 1 );
   y = comb( n - 1, r );
   cilk_sync;
   return ( x + y );
}
```

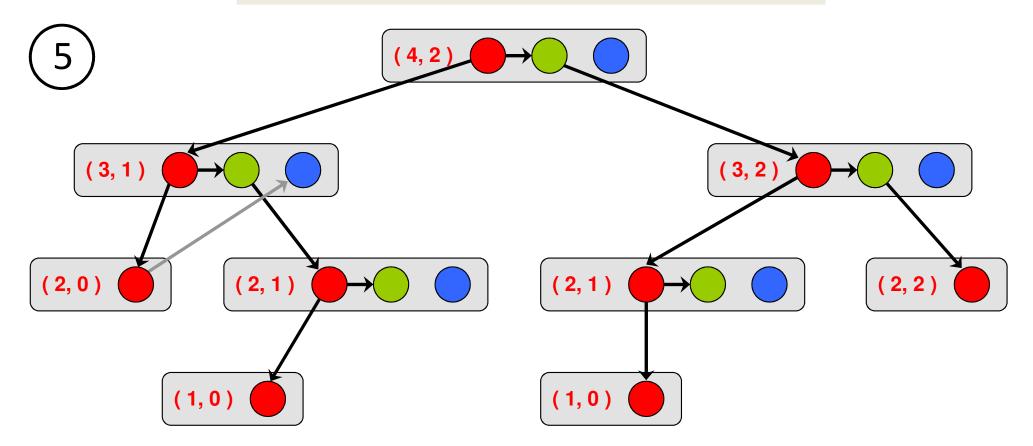

```
int comb ( int n, int r )
{
   if ( r > n ) return 0;
   if ( r == 0 || r == n ) return 1;
   int x, y;
   x = cilk_spawn comb( n - 1, r - 1 );
   y = comb( n - 1, r );
   cilk_sync;
   return ( x + y );
}
```

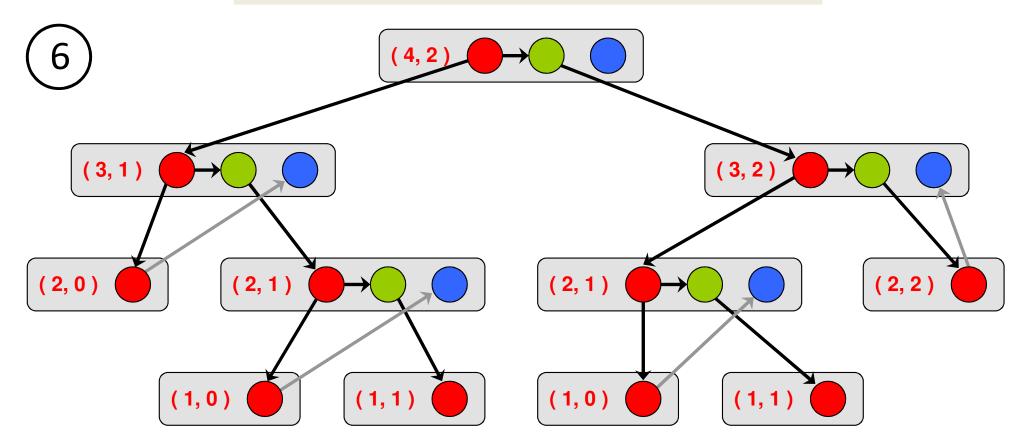

```
int comb ( int n, int r )
{
   if ( r > n ) return 0;
   if ( r == 0 || r == n ) return 1;
   int x, y;
   x = cilk_spawn comb( n - 1, r - 1 );
   y = comb( n - 1, r );
   cilk_sync;
   return ( x + y );
}
```

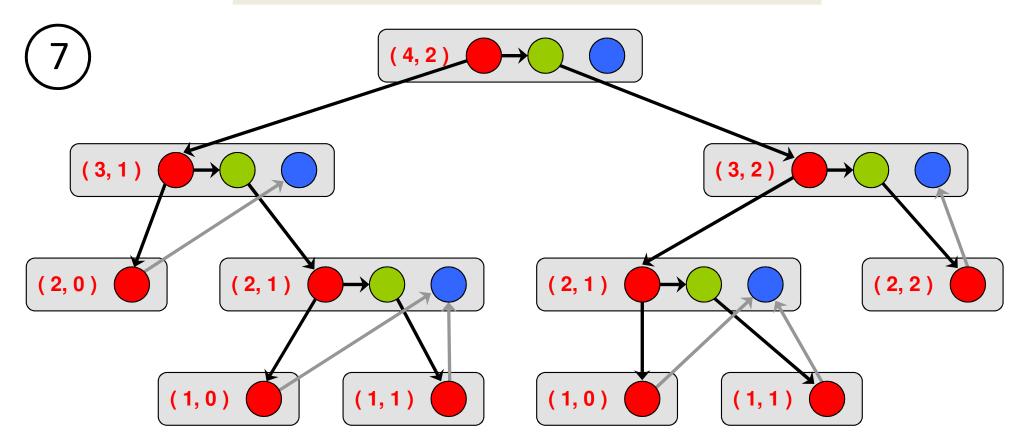

```
int comb ( int n, int r )
{
   if ( r > n ) return 0;
   if ( r == 0 || r == n ) return 1;
   int x, y;
   x = cilk_spawn comb( n - 1, r - 1 );
   y = comb( n - 1, r );
   cilk_sync;
   return ( x + y );
}
```

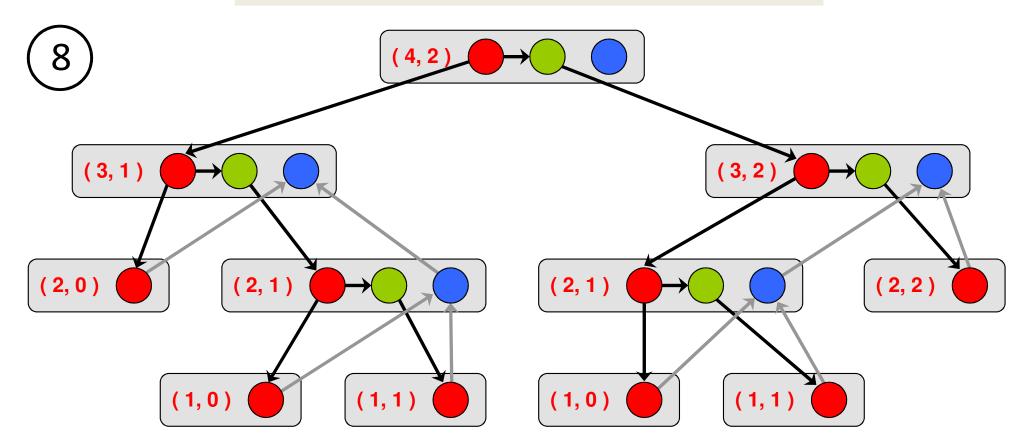

```
int comb ( int n, int r )
{
   if ( r > n ) return 0;
   if ( r == 0 || r == n ) return 1;
   int x, y;
   x = cilk_spawn comb( n - 1, r - 1 );
   y = comb( n - 1, r );
   cilk_sync;
   return ( x + y );
}
```

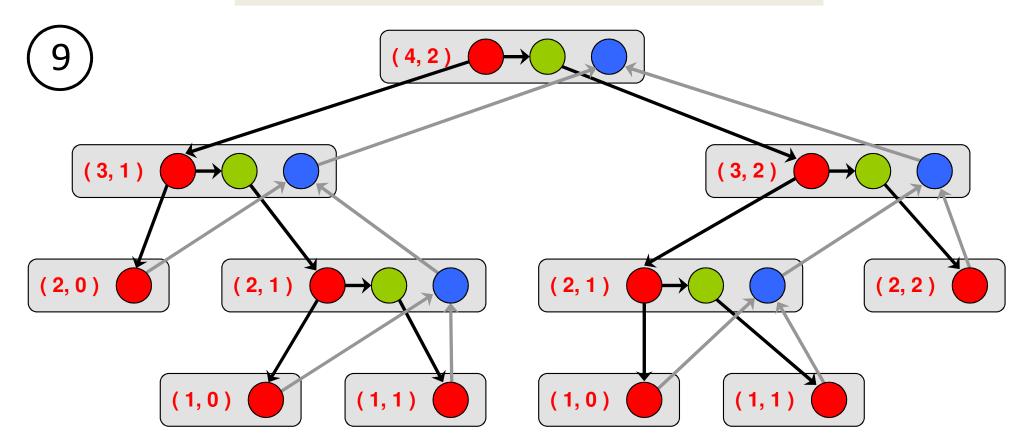

#### **Computation DAG**

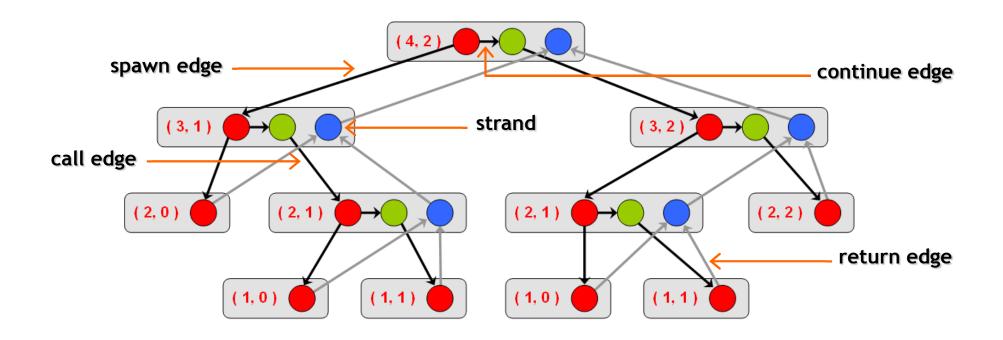

- A parallel instruction stream is represented by a DAG G = (V, E).
- Each vertex v∈ V is a strand which is a sequence of instructions without a spawn, call, return or exception.
- Each edge  $e \in E$  is a *spawn, call, continue* or *return* edge.

#### Parallel Performance

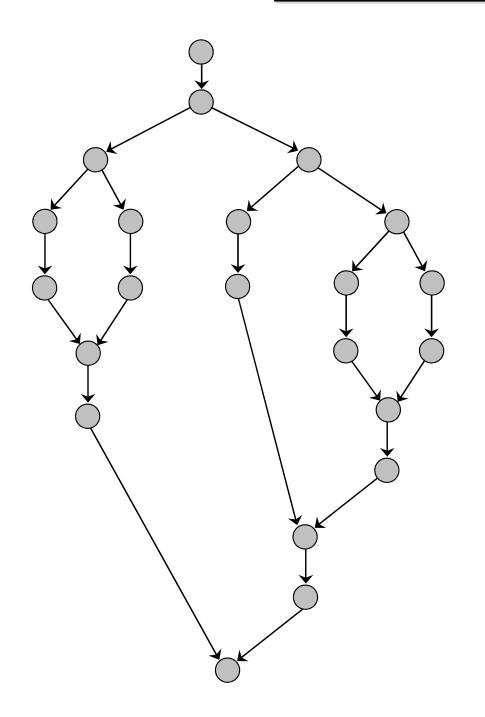

 $T_p$  = execution time on p cores

work = 
$$T_1$$

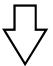

$$span = T_{\infty}$$

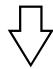

**Work Law** 

$$T_p \ge T_1 / p$$

**Span Law** 

$$T_p \ge T_{\infty}$$

#### Speedup & Parallelism

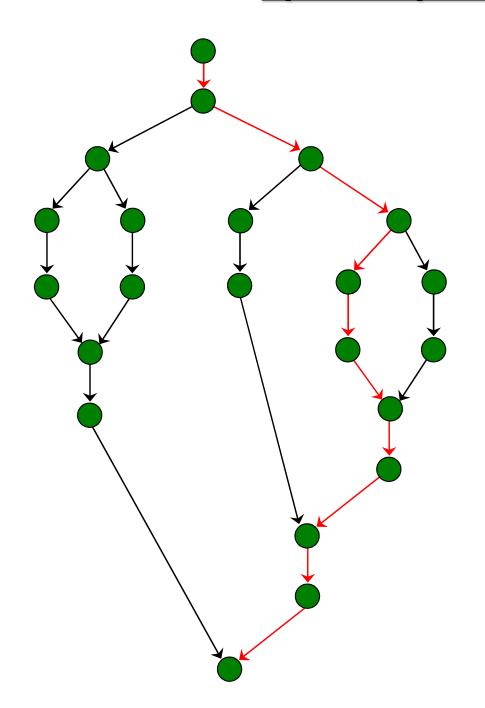

 $T_p$  = execution time on p cores

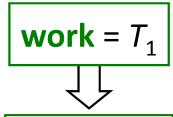

**Work Law** 

$$T_p \ge T_1 / p$$

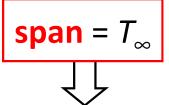

**Span Law** 

$$T_p \ge T_{\infty}$$

speedup = 
$$T_1 / T_p$$

parallelism = 
$$T_1 / T_{\infty}$$

#### Parallelism in comb(4, 2)

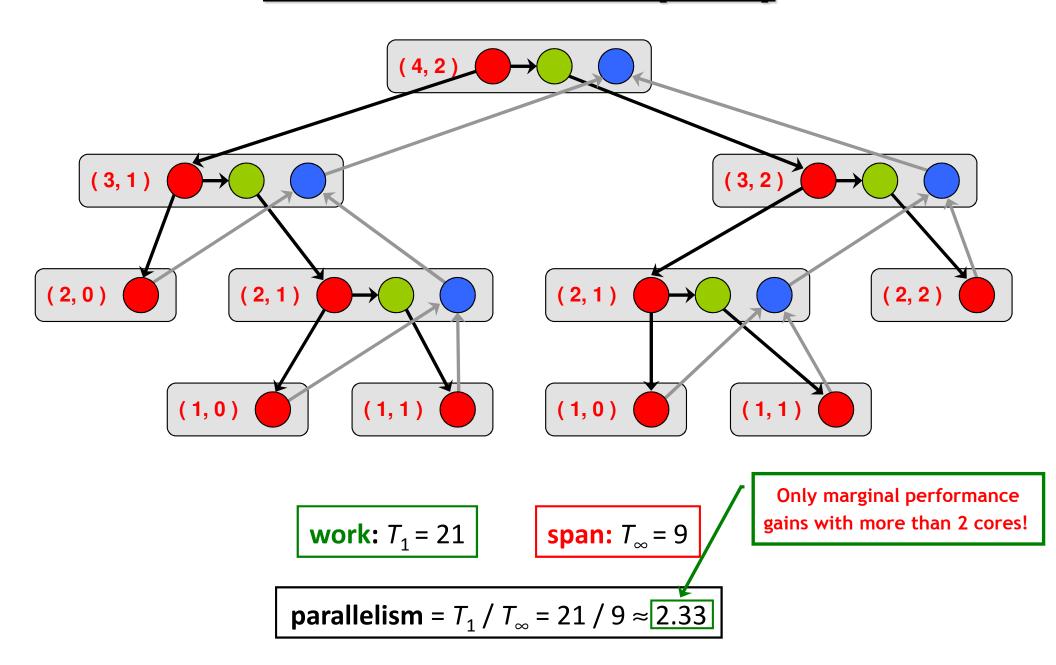

#### <u>Implementation of Parallel Loops in Cilk++</u>

```
cilk_for ( int i = s; i < t; ++i )
    BODY( i );</pre>
```

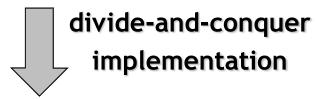

```
void recur( int lo, int hi )
{
   if ( hi - lo > GRAINSIZE )
        {
        int mid = lo + ( hi - lo ) / 2;
        cilk_spawn recur( lo, mid );
        recur( mid, hi );
     }
   else
        {
        for ( int i = lo; i < hi; ++i )
           BODY( i );
     }
}
recur( s, t );</pre>
```

#### **Analysis of Parallel Loops**

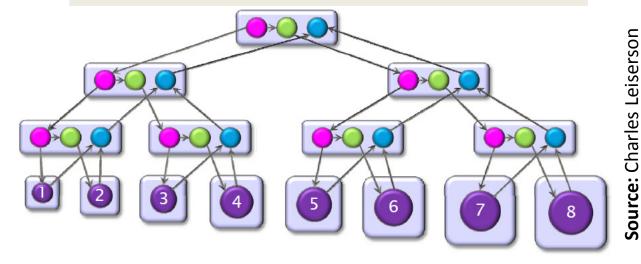

- Span of loop control =  $\Theta(\log n)$
- Maximum span of an iteration =  $\Theta(n)$
- Work,  $T_1(n) = \Theta(n^2)$
- Span,  $T_{\infty}(n) = \Theta(n + \log n) = \Theta(n)$

— Parallelism = 
$$\frac{T_1(n)}{T_{\infty}(n)} = \Theta(n)$$

#### **Analysis of Parallel Loops**

```
cilk_for ( int i = 1; i < n; ++i )
  cilk_for ( int j = 0; j < i; ++j )
  {
    double t = A[ i ][ j ];
    A[ i ][ j ] = A[ j ][ i ];
    A[ j ][ i ] = t;
}</pre>
```

- Span of outer loop control =  $\Theta(\log n)$
- Maximum span of inner loop control =  $\Theta(\log n)$
- Span of body =  $\Theta(1)$
- Work,  $T_1(n) = \Theta(n^2)$
- $-\operatorname{Span}, T_{\infty}(n) = \Theta(\log n)$
- Parallelism =  $\frac{T_1(n)}{T_{\infty}(n)} = \Theta\left(\frac{n^2}{\log n}\right)$

#### **Analysis of Parallel Loops**

```
#pragma cilk_grainsize = G
cilk_for ( int i = 0; i < n; ++i )
        A[ i ] += B[ i ];</pre>
```

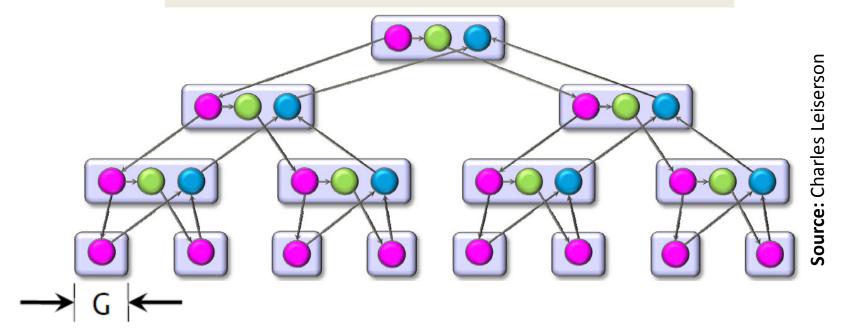

— Work, 
$$T_1(n) = n \cdot t_{iter} + \frac{n}{G} \cdot t_{spawn}$$

— Span, 
$$T_{\infty}(n) = G \cdot t_{iter} + \log\left(\frac{n}{G}\right) \cdot t_{spawn}$$

— Parallelism = 
$$\frac{T_1(n)}{T_{\infty}(n)} = \frac{n}{G} \cdot \frac{1 + \frac{r}{G}}{1 + \frac{r}{G} \cdot \log(\frac{n}{G})}$$
, where,  $r = \frac{t_{spawn}}{t_{iter}}$ 

#### <u>Implementation of Parallel Loops in Cilk++</u>

### **Default GRAINSIZE:** $min\left\{\frac{N}{8p},512\right\}$

- -p = number of processing elements
- -N =number of loop iterations
- Works well for loops that are reasonably balanced

```
void cilk_for_custom_grainsize( int s, int t )
{
   int p = cilk::current_worker_count();

#pragma cilk_grainsize = ( t - s ) / ( 4 * p )
   cilk_for ( int i = s; i < t; ++i )
   BODY( i );
}</pre>
```

#### **Custom GRAINSIZE**

- small  $\Rightarrow$  high overhead
- large ⇒ less parallelism

# Cilk++'s Work-Stealing Scheduler

#### Cilk++'s Work-Stealing Scheduler

- A randomized distributed scheduler
- Achieves

$$T_p = \frac{T_1}{p} + O(T_\infty)$$
 time (provably)

$$T_p pprox \frac{T_1}{p} + T_{\infty}$$
 time (empirically)

- Near-perfect linear speedup as long as parallelism,  $\frac{T_1}{T_{\infty}} \gg p$
- Uses at most p times the space used by a serial execution
- Has provably good cache performance

#### Cilk++'s Work-Stealing Scheduler

- Each core maintains a work dqueue of ready threads
- A core manipulates the bottom of its dqueue like a stack
  - Pops ready threads for execution
  - Pushes new/spawned threads
- Whenever a core runs out of ready threads it *steals* one from the top of the dqueue of a *random* core

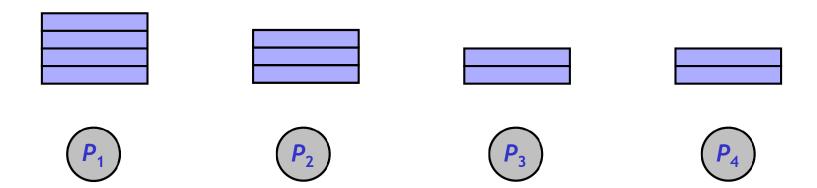

# The Cilkview Scalability Analyzer

#### Cilkview Scalability Analyzer

- ☐ Measures work and span using dynamic instrumentation.
- ☐ Derives *upper bounds* on parallel performance using work and span.
- Estimates scheduling overhead to compute a burdened span for lower bounds.

#### Cilkview Scalability Analyzer

```
template < typename T >
void qsort(Tp, Tr)
  if (p!=r)
      T q = partition(p, r, bind2nd(less< typename
                      iterator_traits< T >::value_type >( ), *p ) );
      cilk_spawn qsort(p, q);
      qsort( max( p + 1, q ), r );
      cilk_sync;
int cilk main()
  int n = 10000000;
  double a[ n ];
  cilk::cilkview cv;
  cilk for ( int i = 0; i < n; i++ )</pre>
      a[ i ] = sin( ( double ) i );
 cv.start();
  qsort( a, a + n );
 cv.stop();
  cv.dump( ``qsort'' );
  return 0;
```

#### Cilkview Scalability Analyzer

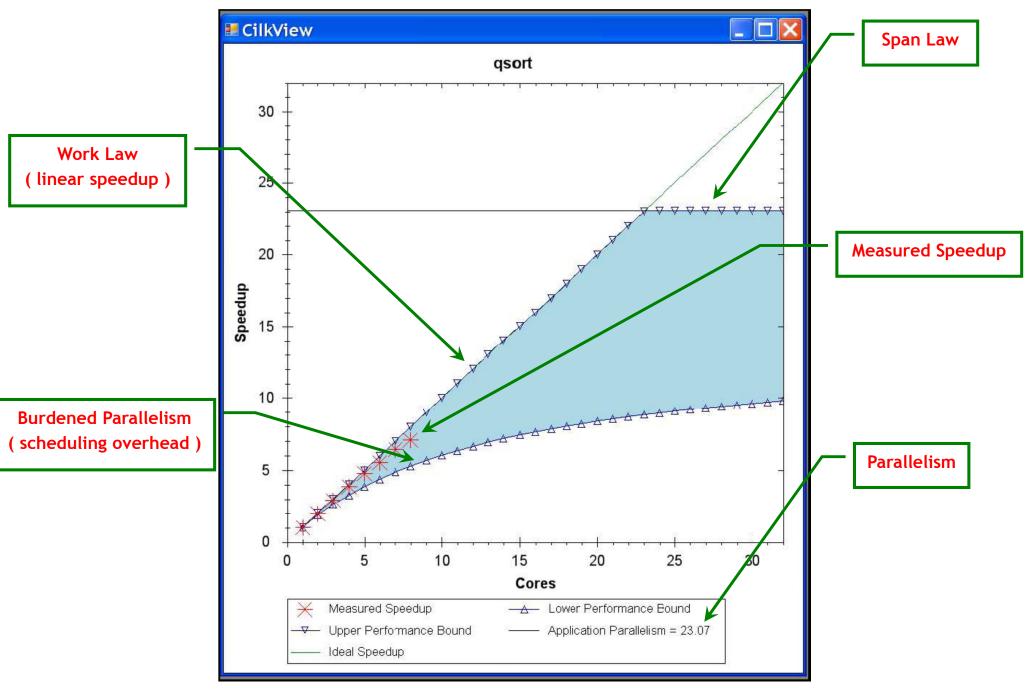

Source: He, Leiserson & Leiserson, 2009

### Race Bugs and the Cilkscreen Race Detector

#### Race Bugs

A *determinacy race* occurs if two logically parallel instructions access the same memory location and at least one of them performs a write.

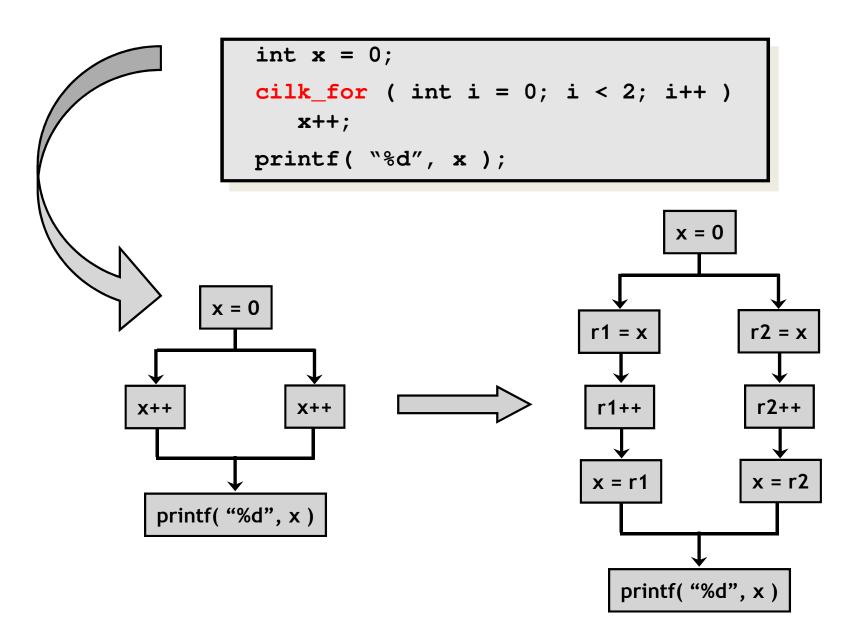

#### **Critical Sections and Mutexes**

```
int r = 0;
cilk_for ( int i = 0; i < n; i++ )
race
race</pre>
```

#### critical section

two or more strands must not access at the same time

#### mutex ( mutual exclusion )

an attempt by a strand
to lock an already locked mutex
causes that strand to block (i.e., wait)
until the mutex is unlocked

#### **Problems**

- lock overhead
- lock contention

#### **Critical Sections and Mutexes**

```
cilk::mutex mtx;

cilk_for ( int i = 0; i < n; i++ )
    mtx.lock();
    r += eval( x[ i ] );
    mtx.unlock();</pre>
```

```
cilk::mutex mtx;

cilk_for ( int i = 0; i < n; i++ )
   int y = eval( x[ i ] );
   mtx.lock( );
   r += y;
   mtx.unlock( );</pre>
```

- slightly better solution
- but lock contention can still destroy parallelism

#### Cilkscreen Race Detector

- If determinacy data races exist in an ostensibly deterministic program (e.g., a program with no mutexes), *Cilkscreen* guarantees to find such a race.
- Uses regression tests on user-provided test inputs
- Reports filenames, line and variables involved in races as well as stack traces.
- Runs the binary executable using dynamic instrumentation.
- Runs about 20 times slower than real-time.

### Race Bugs and the Cilk++ Reducers

#### Race Bugs and Cilk++ Reducer Hyperobjects

- Cilk++ provides reducer hyperobjects to mitigate data races on nonlocal variables without locks and code restructuring
- A variable x can be declared a Cilk++ reducer over an associative operation such as addition, list concatenation etc.
- Strands can update x as if it were an ordinary local variable, but x is, in fact, maintained as a collection of different views.
- Clik++ runtime system coordinates the views and combines them when appropriate.

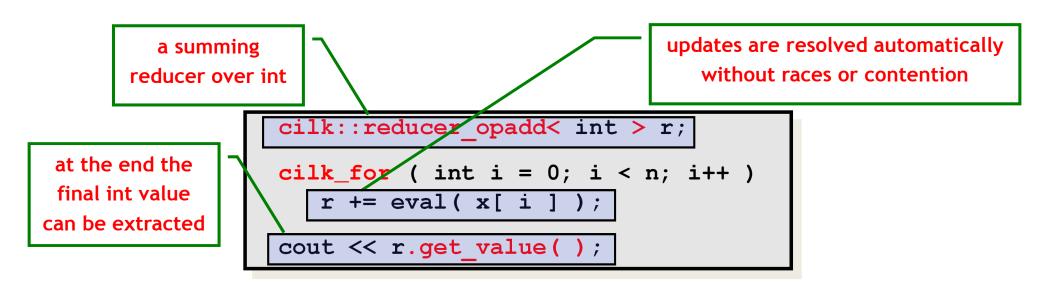

#### Race Bugs and Cilk++ Reducer Hyperobjects

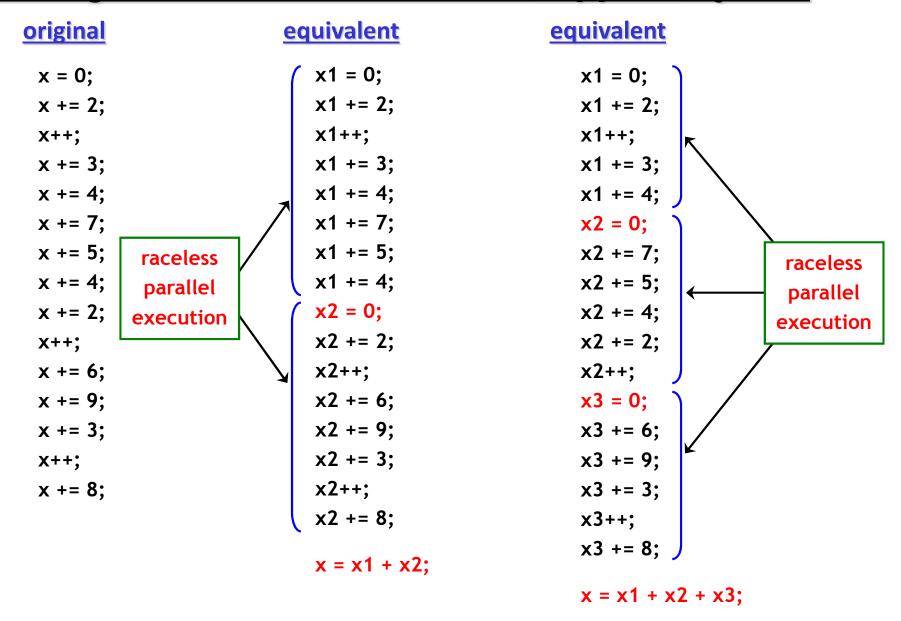

If you do not need to look at intermediate values the result is *determinate* because addition is *associative*.

#### Cilk++ Reducer Library

- Many commonly used reducers
  - reducer\_list\_append
  - reducer\_list\_prepend
  - reducer\_max
  - reducer\_max\_index
  - reducer\_min
  - reducer\_min\_index
  - reducer\_opadd
  - reducer\_ostream
  - reducer\_basic\_string
  - O ...
- One can also make one's own reducers using cilk::monoid\_base
   and cilk::reducer

#### Some Concluding Remarks

Cilk++ seems to have several major advantages

- very easy to use (compared to DIY platforms like pthreads)
- portable code (e.g., core-/processor-oblivious)
- produces efficient executables( efficient scheduler, cache-efficiency )
- useful toolkit ( cilkview, cilkscreen )